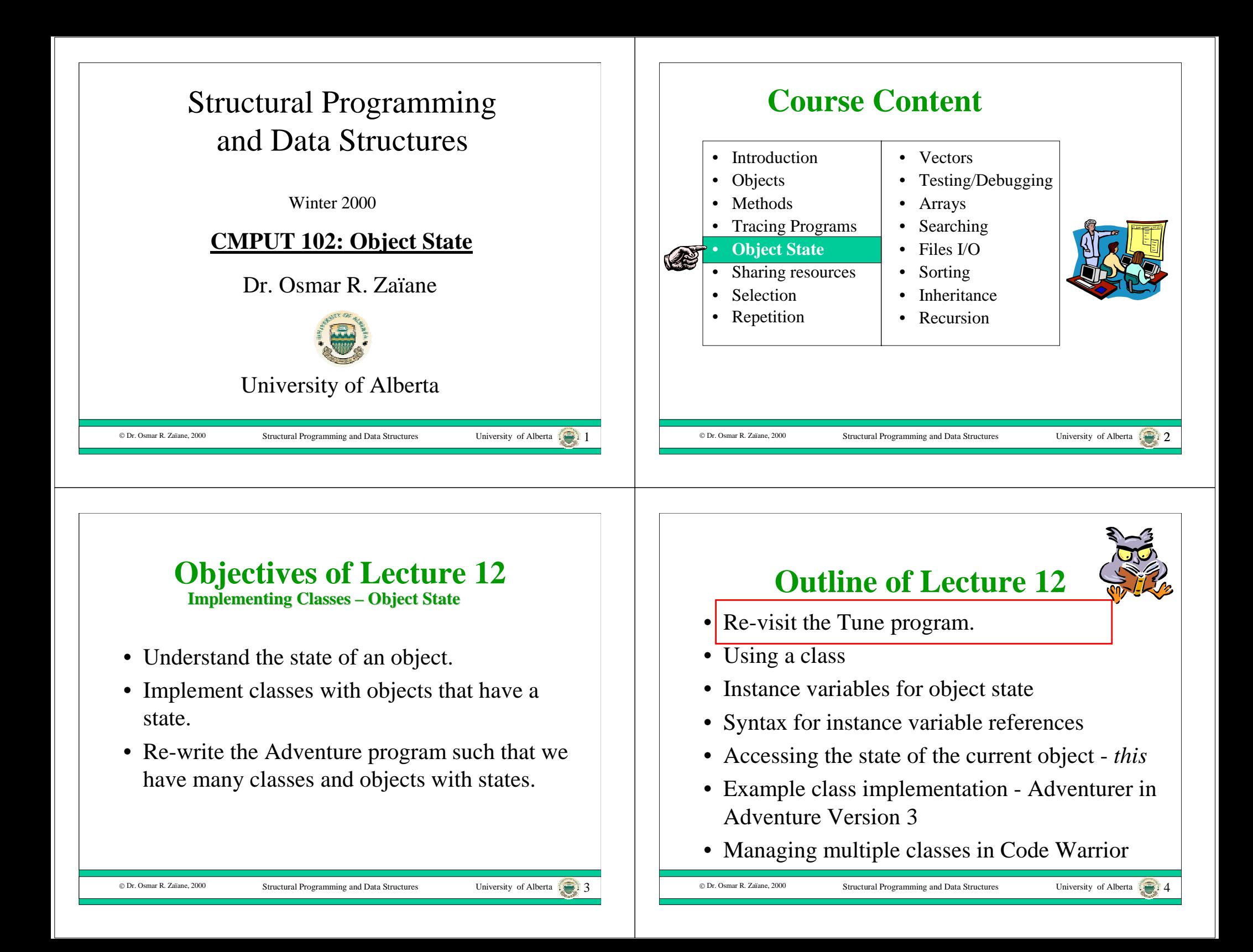

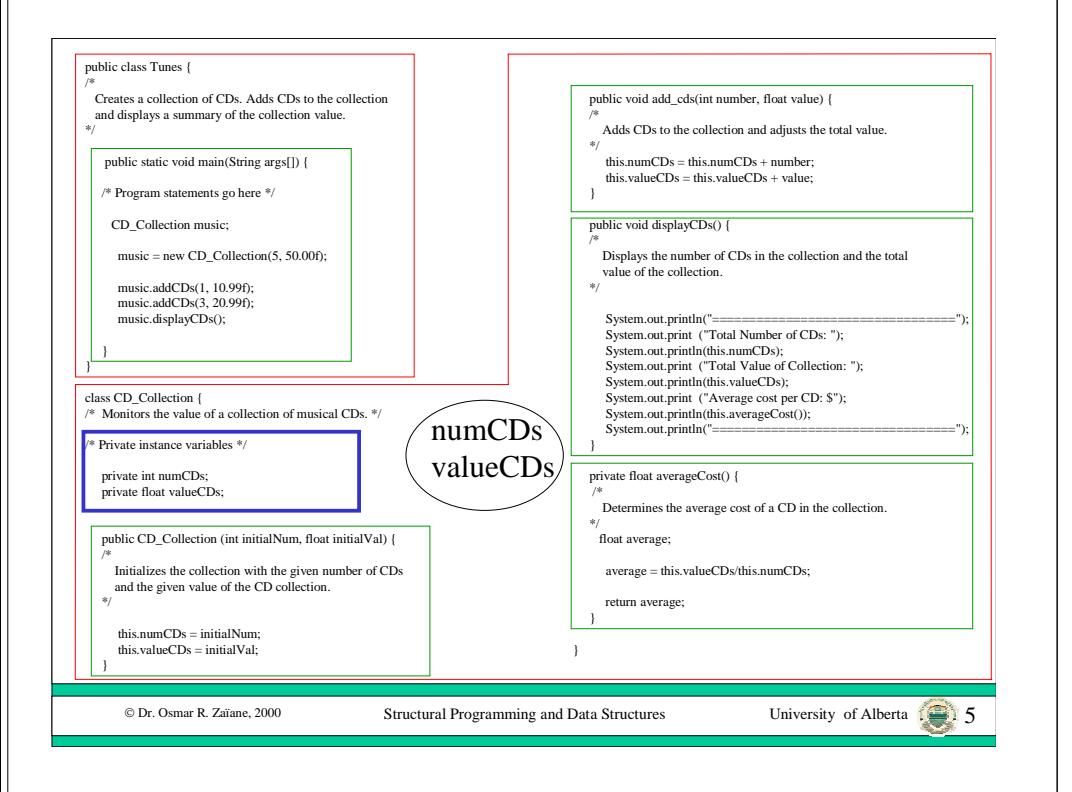

## **Using a Class**

• To use a class we only need to know the class protocol:

Structural Programming and Data Structures University of Alberta

- a list of public variables
- a list of constructors
- a list of instance messages

# **Outline of Lecture 12**

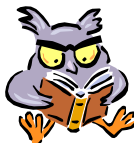

- Re-visit the Tune program.
- •Using a class

© Dr. Osmar R. Zaïane, 2000

- Instance variables for object state
- Syntax for instance variable references
- Accessing the state of the current object *this*
- Example class implementation Adventurer in Adventure Version 3
- Managing multiple classes in Code Warrior

Structural Programming and Data Structures

### **Using Class Adventurer**

• Consider the protocol for an Adventurer class that has no public variables, has instance messages: public String name() public Integer tokens() public void gainTokens(int gain) public void loseTokens(int loss) public void reportTokens() and has a constructor:public Adventurer(String name)

### **Request Messages**

- Recall that an object must be able to return an object or value when a message is sent to it.
- For example, an Adventurer object must return a String in response to the name message.
- How do we implement such messages?
	- let an object "remember" all "requestable" objects

Structural Programming and Data Structures University of Alberta

- ask another object for the requested object
- compute a new object built from other objects

## **Remembering versus Computing**

- An object only needs to remember enough information to satisfy its protocol.
- For example, if a Person object must respond to the messages age() and birthDate(), it is sufficient to remember a birth-date object.
- An age object can then be computed from the birth-date object and a current date object.

Structural Programming and Data Structures University of Alberta

## **Outline of Lecture 12**

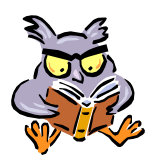

- Re-visit the Tune program.
- Using a class

© Dr. Osmar R. Zaïane, 2000

- •Instance variables for object state
- Syntax for instance variable references
- Accessing the state of the current object *this*
- Example class implementation Adventurer in Adventure Version 3

Structural Programming and Data Structures University of Alberta 10

• Managing multiple classes in Code Warrior

### **Object State**

- The **state** of an object is the set of objects and values that an object "remembers".
- We use variables to remember this information.
- When a class is implemented we declare one **instance variable** for each object or value that an instance of that class must remember.
- Like other variables, each instance variable has a name and declared type.

## **Object State for Adventurer**

- The state of an Adventurer object consists of two instance variables.
- The first is called *name* with declared class, *String*.
- The second is called *tokens* with declared type *int*.
- Alternately we could have declared tokens to have type *Integer*.

Structural Programming and Data Structures University of Alberta 13

## **Outline of Lecture 12**

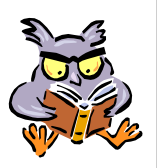

- Re-visit the Tune program.
- Using a class

© Dr. Osmar R. Zaïane, 2000

- Instance variables for object state
- •Syntax for instance variable references
- Accessing the state of the current object *this*
- Example class implementation Adventurer in Adventure Version 3
- Managing multiple classes in Code Warrior

### C Dr. Osmar R. Zaïane, 2000

Structural Programming and Data Structures University of Alberta

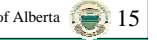

### **Instance Variables**

- The lifetime of an instance variable is the lifetime of the object that contains it.
- For example, the Adventurer name instance variable can be used as soon as an Adventurer object is created and lasts until the object is destroyed.
- A Java object is destroyed when no object reference refers to it anymore.
- The scope of an instance variable is either *public* or *private*.

Structural Programming and Data Structures University of Alberta 14.

### **Public Instance Variables**

- A **public instance variable** can be accessed from anywhere in the program.
- For example the class Point has two public instance variables called x and y, representing its x and y coordinates.
- The object that an instance variable is bound to can be accessed using:

### **<obj ref> . <instance var name>**

• For example:

### aPoint.x

### **Private Instance Variables**

- A **private instance variable** can be accessed only in the methods of the class that defines it.
- For example, if we declare an instance variable in the Adventurer class:

private String name;

then we could not use the expression:

*anAdventurer.name*

in some other class like the Adventure class or Room class.

Structural Programming and Data Structures University of Alberta

© Dr. Osmar R. Zaïane, 2000

# **Outline of Lecture 12**

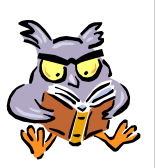

- Re-visit the Tune program.
- Using a class
- Instance variables for object state
- Syntax for instance variable references
- •Accessing the state of the current object - *this*
- Example class implementation Adventurer in Adventure Version 3
- Managing multiple classes in Code Warrior

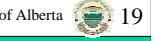

### **No Public Instance Variables**

- Some programmers never declare any public instance variables.
- If public access is required then a message is provided that returns the object bound to the instance variable.
- If public modification is required then a message is provided that binds the instance variable to an argument object.
- This approach has some program maintenance advantages.

University of Alberta 18, 18

Structural Programming and Data Structures

### **Instance Variables and** *this*

• Recall that inside of a method, the object reference *this* can be used to send a message to the current object :

*this.greeting()*

© Dr. Osmar R. Zaïane, 2000

• It can also be used to access an instance variable of the current object: *this.tokens*

### **Class Implementations**

- A **class implementation** contains:
	- a list of instance variable declarations.
	- a method that implements each message in the protocol, including the constructors.
	- code to create any public objects.
- In Java, the class implementation must be stored in a file whose file name is "Classname.java".
- This means that if you have multiple classes in a program, you will have multiple files.

Structural Programming and Data Structures University of Alberta

Structural Programming and Data Structures University of Alberta

## **Implementing Class Adventurer (1)**

• In the Adventurer class, we will declare two private instance variables :

private String name;

private int tokens;

• We will implement a method for the constructor:

public Adventurer(String nameString)

# **Outline of Lecture 12**

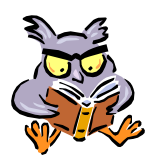

- Re-visit the Tune program.
- Using a class
- Instance variables for object state
- Syntax for instance variable references
- Accessing the state of the current object *this*
- • Example class implementation - Adventurer in Adventure Version 3
- Managing multiple classes in Code Warrior

© Dr. Osmar R. Zaïane, 2000

Structural Programming and Data Structures University of Alberta

## **Implementing Class Adventurer (2)**

• We will also implement methods for each instance message : public String name() public int tokens() public void gainTokens(int anInt) public void loseTokens(int anInt) public void reportTokens()

© Dr. Osmar R. Zaïane, 2000

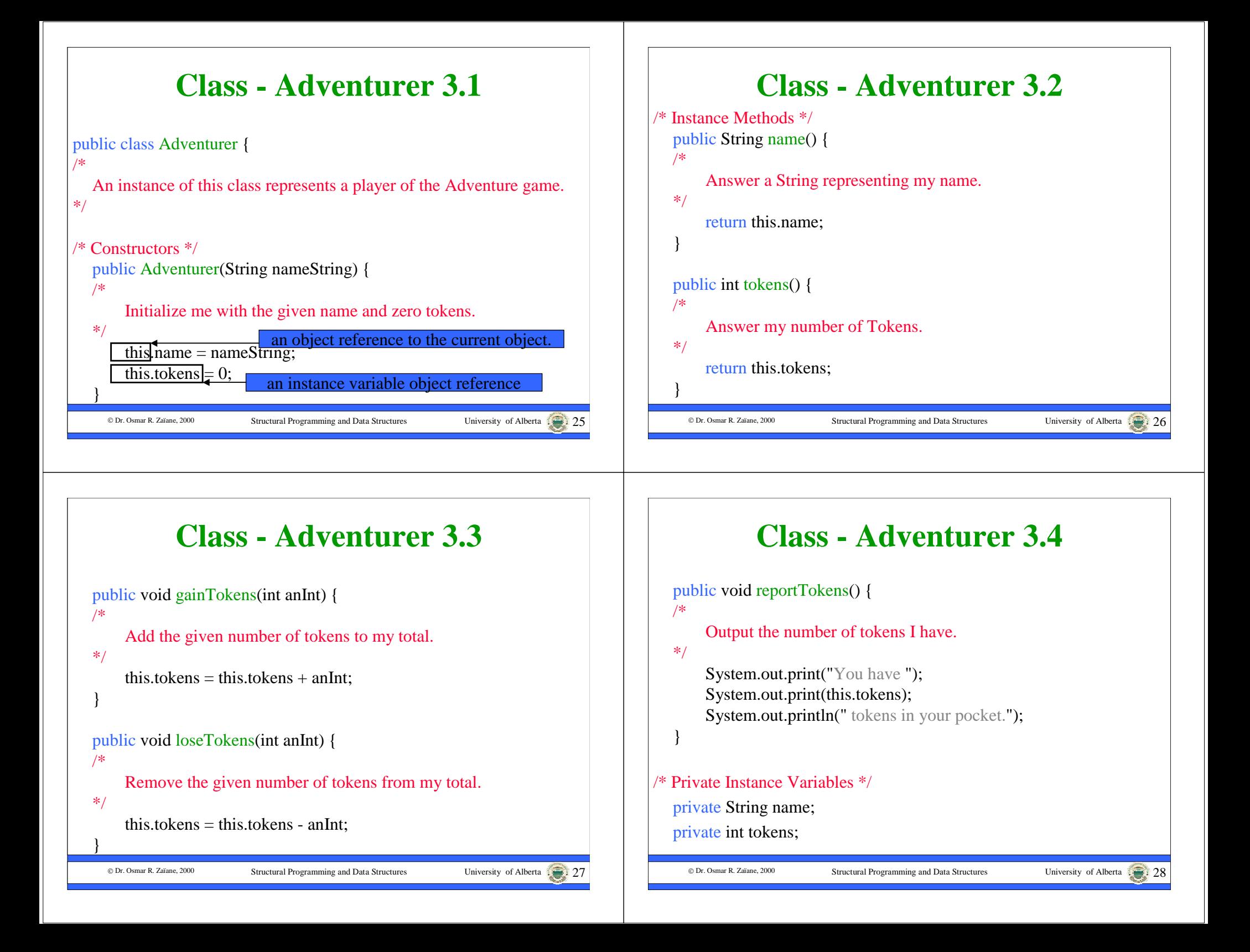

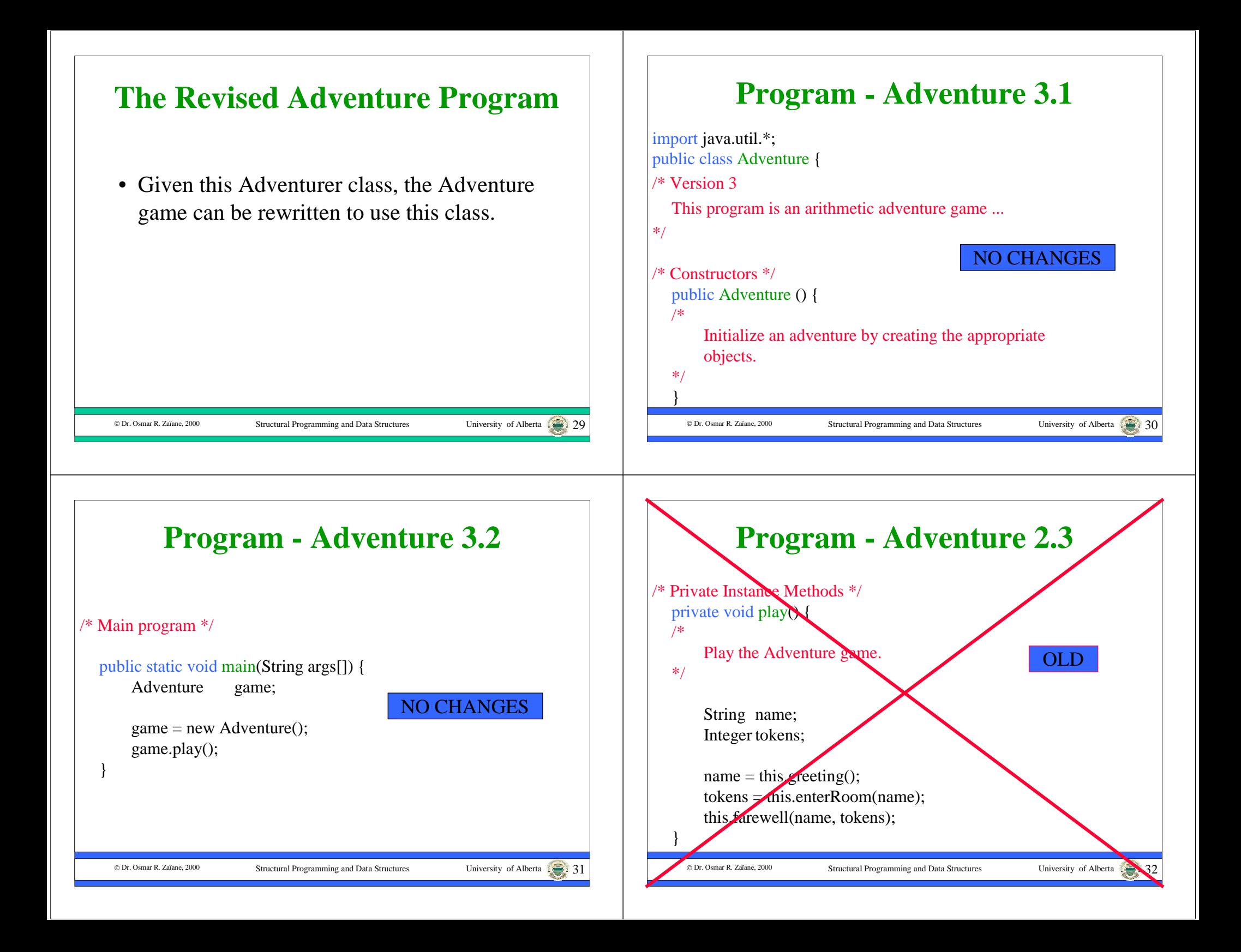

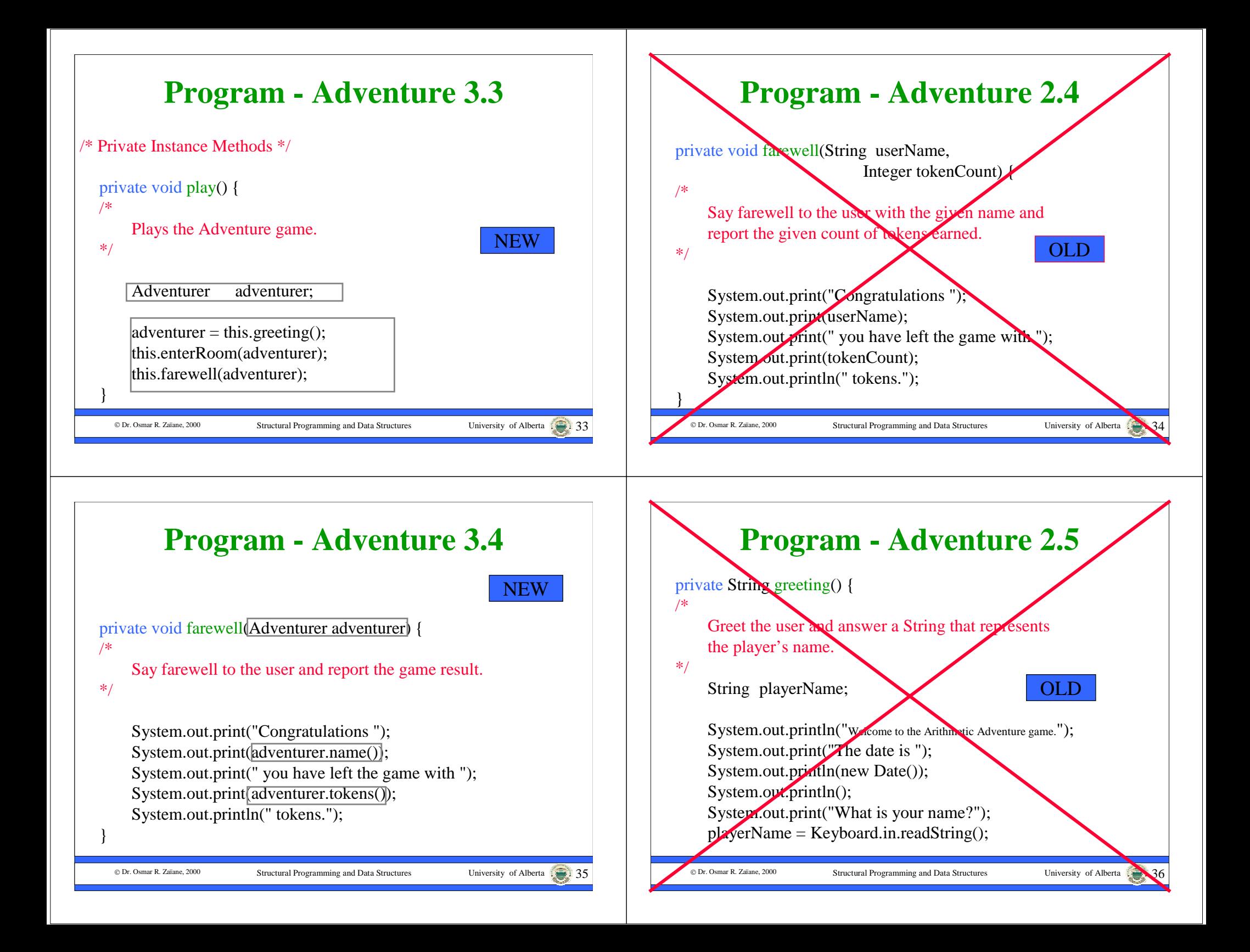

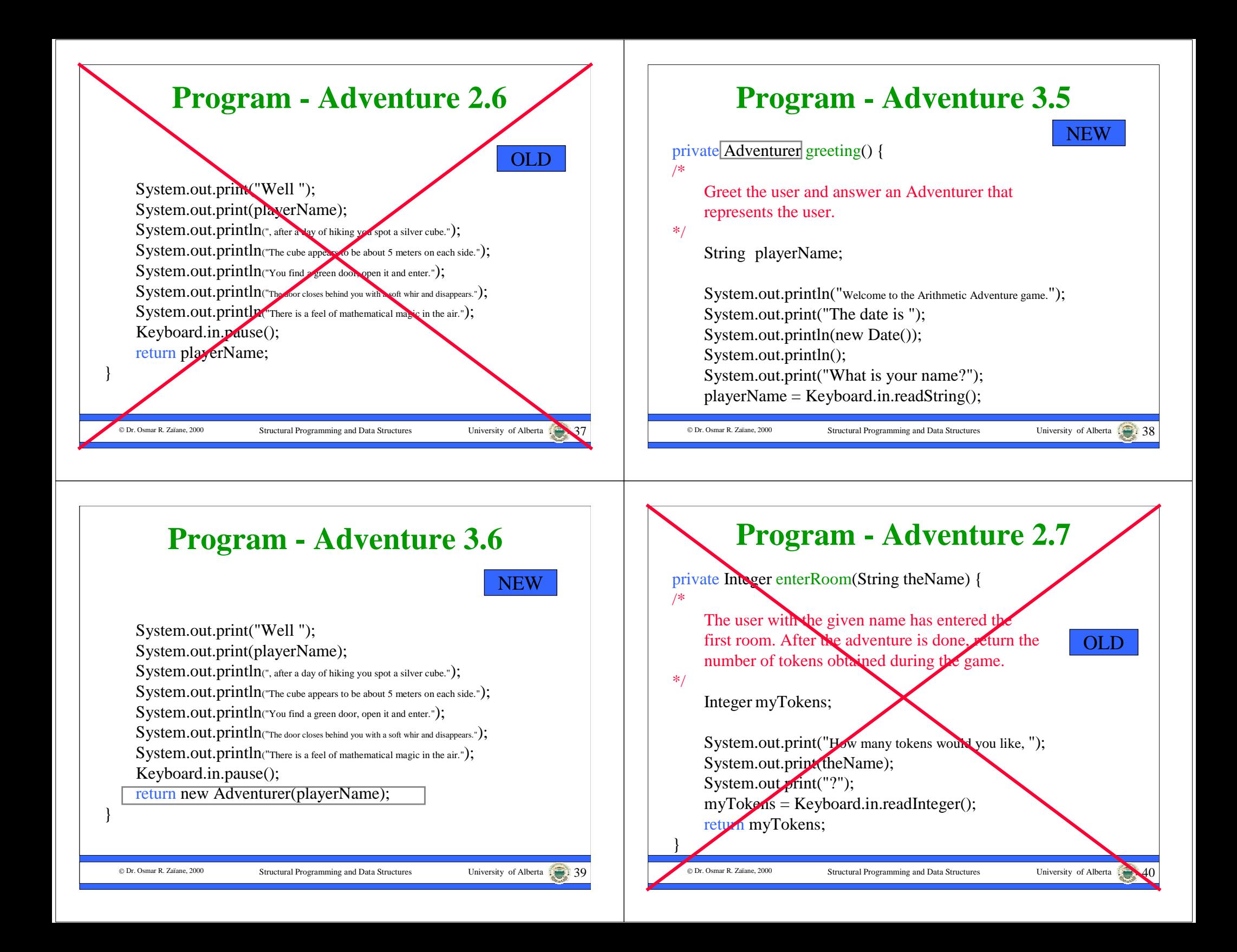

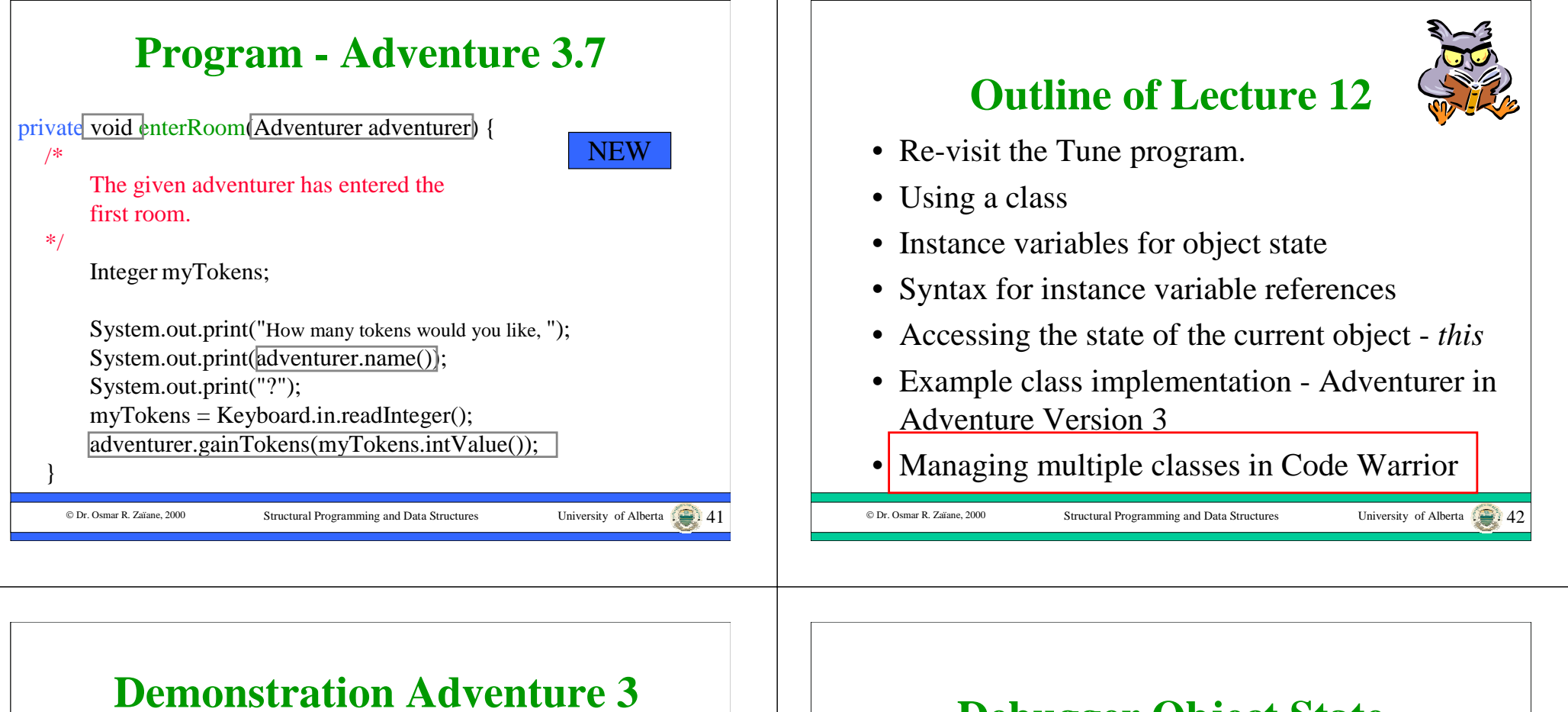

- Enter the Adventure Version 3 code into CodeWarrior in two separate classes.
- Add the file Adventurer.java to the project.
- Compile and run.

### **Debugger Object State**

• A demonstration of object state inspection for Adventure Version 3 in the debugger will be given in the lab next week.

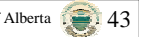